#### Things you already know:

- Have some knowledge of how different apps work.
- How to plan for a project (e.g. planning science investigations or DT projects etc.)

#### Knowledge you will gain:

- Know that most apps are created to fulfil a need or solve a problem.
- Children will know how to plan an app using logical steps.
- Know how to develop an app in a simulated environment.
- To know how to add media to a web-based tool, including uploading, adding links and also embedding of video clips.
- How to organise files and folders within their own documents areas.

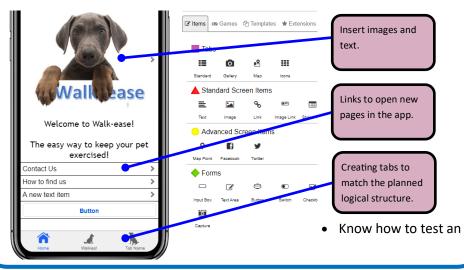

### Specific skills/understanding

Folder management. Manipulating objects and images using programs such as Word/PowerPoint to create some mock up screens and logos.

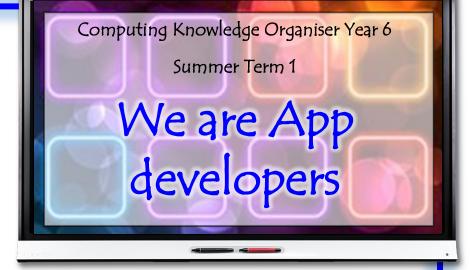

## Vocabulary

Action: When adding content to AppShed when building our apps, all items can be assigned an 'action' to determine what happens when you click them.

**App**: A program typically running on a phone or tablet operating system.

**Simulated**: An on screen version of a real life device, in this case a phone simulation.

**Embedding:** Creating a window into content from another website. In this case it will be Youtube clips and google maps that will be embedded. The YouTube clip may appear in the app, however it is just a window looking through to where the clip appears on YouTube.

# Ongoing skill set

Maximise/minimise Windows, switching between applications. Knowing the difference between Save and Save As. Grouping of objects.